## **Consulta de Preço do Produto/Tag (CCPV206C)**

Esta documentação é válida para todas as versões do Consistem ERP.

## **Pré-Requisitos**

Não há.

## **Acesso**

Módulo: Comercial - Carteira de Pedidos

Grupo: Conferência da Carteira de Pedido

[Venda PDV \(CCPV206\)](https://centraldeajuda.consistem.com.br/pages/viewpage.action?pageId=317241867)

Botão **Consultar Preço**

## **Visão Geral**

O objetivo deste programa é consultar o preço de um produto informando a tag ou o código do produto.

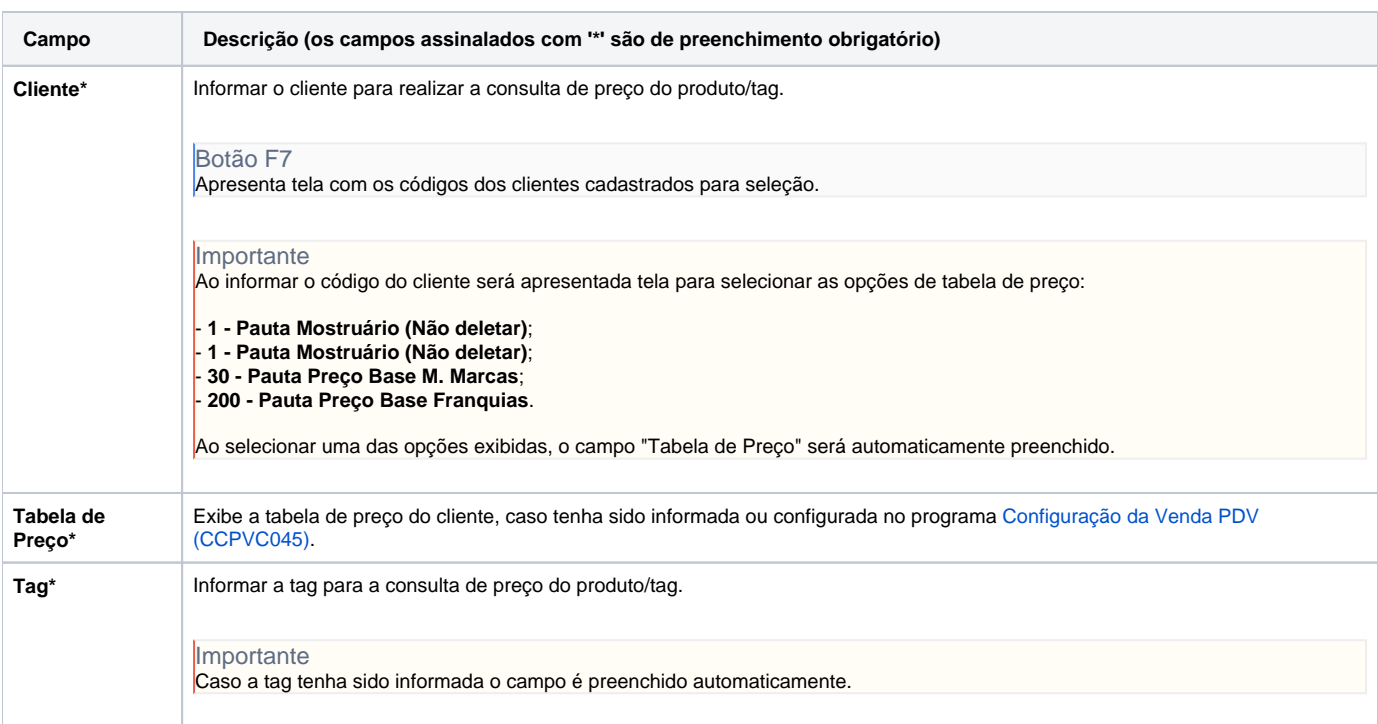

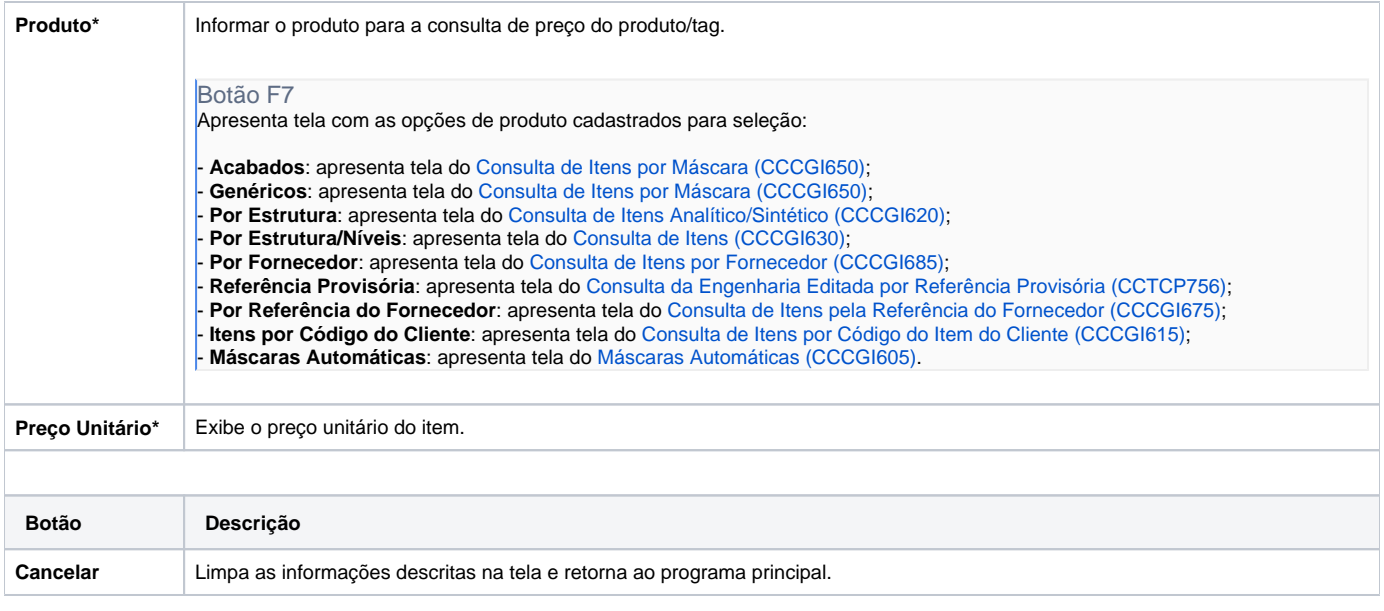

Atenção

As descrições das principais funcionalidades do sistema estão disponíveis na documentação do [Consistem ERP Componentes.](http://centraldeajuda.consistem.com.br/pages/viewpage.action?pageId=56295436) A utilização incorreta deste programa pode ocasionar problemas no funcionamento do sistema e nas integrações entre módulos.

Exportar PDF

Esse conteúdo foi útil?

Sim Não